## **UTILIZAÇÃO DE SISTEMAS DE INFORMAÇÃO GEOGRÁFICA PARA AVALIAÇÃO DE ÁREAS DE PRESERVAÇÃO PERMANENTE EM MICROBACIAS HIDROGRÁFICAS: UM ESTUDO DE CASO PARA O MUNICÍPIO DE JABOTICABAL, SP.**

TERESA CRISTINA TARLÉ PISSARRA<sup>1</sup> JEFFERSON DO AMARAL NETO<sup>2</sup> ANTONIO SERGIO FERRAUDO<sup>3</sup> WALTER POLITANO<sup>4</sup>

<sup>1</sup>UNESP/FCAV - Câmpus de Jaboticabal. Dpto. de Engenharia Rural. Profa. Ass. Doutora. Via de Acesso Prof. Paulo Donato Castellane, s/n. Jaboticabal, SP. CEP 14884-900. pissarra@fcav.unesp.br <sup>2</sup> UNESP/FCAV-Depto. de Ciências Exatas. Mestrando em Zootecnia. jeffneto@fcav.unesp.br 3 UNESP/FCAV-Depto. de Ciências Exatas. Professor Assistente Doutor. ferraudo@fcav.unesp.br <sup>4</sup>UNESP/FCAV-Depto. de Engenharia Rural. Professor Titular. politano@fcav.unesp.br

**Abstract:** Nowadays, the natural vegetation around the drainage networks in watershed management has become one of the major environmental issues. The main objective of this work was to verify the use of GIS-GeoMedia in order to evaluate the marginal areas of the drainage networks in watersheds. The work uses photogrammetry and photointerpretation techniques, topographic paper maps, system GPS and presents the principal advantages of implementing the natural preserves around the drainage networks. The processing of the watershed map and the buffer zone around the drainage network for evaluating and calculating the areas for reforestation in watersheds was successfully implemented.

**Keywords:** geographical information system, remote sensing, environmental degradation.

# **1. INTRODUÇÃO**

O sistema de sensoriamento remoto, com grande avanço e importância, é responsável pela coleta de uma infinidade de informações da superfície terrestre. Tem como objetivo obter um inventário e um manejo adequado dos recursos naturais da Terra, a qual é fotografada e/ou imageada pelos diversos sensores a bordo de aviões e satélites em órbita (GARCIA, 1982 e NOVO, 1989).

Desde 1858, época na qual foram tiradas as primeiras fotografias aéreas, as técnicas de sensoriamento remoto tem evoluído com o objetivo de identificar na superfície do terreno os diversos componentes através da análise de imagens. Concomitantemente, com o advento da informática e de programas de sistemas de informação geográfica, o desenvolvimento computacional para as aplicações gráficas e de imagens e o campo de análise do ambiente evoluíram de maneira extraordinária, devido, principalmente, a carência de informações adequadas para a tomada de decisões sobre problemas urbanos e ambientais.

De acordo com a FAO (1992), o sistema de informação geográfica teve sua origem no Canadá em 1964, e pode ser definido como sendo um banco de dados (conjunto de *hardware* e *software*) que integrados permitem adquirir, introduzir, armazenar, combinar, analisar, recuperar informações codificadas espacialmente para serem representadas em dados geográficos.

A necessidade de recuperação das áreas de preservação permanente é condição necessária, mas não suficiente, pois ela está inserida dentro de um contexto mais amplo de políticas para gestão ambiental. Entretanto, dentro da gestão ambiental, uma das principais dificuldades que se tem encontrado é a falta de uma fonte de dados com informações básicas da paisagem. Essas informações são extremamente necessárias em projetos ambientais, principalmente para a recomposição de áreas degradadas, auxiliando no manejo e na conservação do solo e da água em microbacias hidrográficas.

No Brasil, no que concerne ao meio ambiente e aos aspectos do meio jurídico, a Política Nacional do Meio Ambiente, estabelecida pela Lei Federal n. 6.938 de 31/08/1981, ressalta a importância da avaliação do meio ambiente, o estabelecimento do zoneamento ambiental e sistema de informação. Dessa maneira é de fundamental importância a existência de trabalhos técnicos para servir de apoio e instrumento de ação da política ambiental nos municípios.

Embora sejam áreas de preservação permanente, protegidas por legislação estadual e federal (BARBOSA *et al*., 1990), as matas ciliares, também chamadas de matas de galerias ou ripárias, vêm sofrendo alterações significativas desde 1850. As intensas e desordenadas devastações estão levando ao desaparecimento de diversas espécies vegetais de importância ecológica e comercial, com sério comprometimento do seu potencial genético.

O panorama atual das matas ciliares é dramático, incluindo florestas, cerrados e campos. Entretanto, este cenário pode ser modificado, com análises ambientais utilizando programas de sistemas de informações geográficas, para futuras tomadas de decisões em políticas ambientais.

Assim sendo, este trabalho teve como objetivo mostrar a aplicabilidade e a necessidade da utilização de sistemas de informação geográfica para o zoneamento de áreas de preservação permanente ao longo de redes de drenagem em microbacias hidrográficas, para utilização prática em projetos de manejo e implantação de matas ciliares ao longo dos córregos.

### **2. MATERIAL E MÉTODOS**

A fundamentação científica para a elaboração dos mapas e aferição das variáveis foi segundo as normas e técnicas de sensoriamento remoto e análises ambientais AMERICAN SOCIETY OF PHOTOGRAMMETRY (1960), RICCI & PETRY (1965), LOPES VERGARA (1971), AVERY (1977). A transferência dos dados para o mapa base considerou a definição da rede de drenagem, estradas e pontos identificáveis nas imagens.

A primeira etapa contou da seleção, sistematização e análise, e a segunda, do mapeamento, digitalização das informações e coleta de dados, referentes a uma microbacia hidrográfica localizada no município de Jaboticabal, São Paulo. O principal objetivo foi definir a expressão cartográfica e fisiográfica da área de preservação permanente ao longo da rede de drenagem.

Para a caracterização da microbacia hidrográfica, realizou-se um exame preliminar da coleção de fotografias aéreas que recobrem o município. Definida a área, passou-se às atividades ligadas ao preparo e montagem das imagens fotográficas, fundamentando-se no emprego de moldes transparentes e adotando-se o método radial gráfico.

Durante o processo de montagem e análise estereoscópica das fotografias aéreas, foram retiradas as informações convencionais, estradas, zonas urbana e rural, e a rede hidrográfica. Os pontos necessários foram decalcados em filme poliester (templetes), incluindo os centros principais e transferidos e pontos auxiliares, ao estabelecimento da rede de drenagem, que permitiu a montagem das faixas de fotografias e respectivas interligações. A fotointerpretação foi realizada na área útil de cada fotografia, ou seja, na parte central, onde apresentava menor distorção para a confecção do mapa.

Os detalhes da fotointerpretação foram transferidos para o mapa base, e como apoio foi usado a Carta Topográfica de Jabuticabal do IBGE de 1971, escala 1:50.000 e GPS de navegação para estabelecer o georeferenciamento de pontos dentro da área da microbacia. Sempre que necessário, procedeu-se ao controle e comparação com visitas no campo.

Para o traçado da rede de drenagem realizou-se a melhor distribuição dos pontos referentes aos centros principais e transferidos e pontos auxiliares, buscando-se uma menor deformação da área de estudo representada nesta carta. A escala foi ajustada baseando-se nos pontos de apoio cartográfico das cartas topográficas utilizadas.

O mapa da cobertura vegetal natural foi elaborado mediante a delimitação das formações vegetais segundo o mapeamento da vegetação natural do Estado de São Paulo, escala 1:50.000, edição de 1989, obtido junto ao Departamento Estadual de Proteção de Recursos Naturais (DEPRN), em Ribeirão Preto (SP). As áreas de cobertura vegetal foram atualizadas em 1999 com trabalho de campo.

Foram digitalizados, em mesa digitalizadora no programa AUTOCAD 14 todos os mapas elaborados na escala 1:35.000, oferecendo bom nível de detalhamento para o objetivo proposto dentro do município de Jaboticabal. A digitalização foi realizada diretamente sobre os mapas, após ter sido definido o sistema de coordenadas de referência – UTM, identificáveis na Carta do IBGE. Todas as feições (rios, estradas, cidades, áreas das comunidades vegetais naturais) foram registradas em camadas (*layers*), sendo atribuída uma cor para cada *layer*. O mapa da microbacia hidrográfica no município de Jaboticabal, SP pode ser observado na Figura 1.

Para a análise da área utilizou-se o sistema geográfico GeoMedia, versão 4.0. Primeiramente foi criado um área de trabalho (*geoworkspace*) onde realizou-se as conexões com o arquivo CAD. Foram criadas camadas de sobreposição (*features*) onde foram digitalizadas todas as nascentes da microbacia do Córrego do Jabuticabal, para a criação da zona de tamponamento (*buffer*).

Para a elaboração do mapa da zona de tamponamento da área de preservação permanente da microbacia hidrográfica considerou-se a proteção dessas áreas reafirmada pela Lei n° 9.433, de 8 de janeiro de 1997, que institui a Política Nacional de Recursos Hídricos.

Considerou-se, pelo só efeito da Lei, as florestas e demais formas de vegetação natural situadas:

a) ao longo do curso d'água desde o seu nível mais alto em faixa marginal cuja largura mínima foi de 30 metros, devido a existência de cursos d'água de menos de 10 metros de largura; e nas nascentes, ainda que intermitentes e nos chamados "olhos d'água", qualquer que seja a sua situação topográfica, num raio mínimo de 50 metros de largura;

b) no caso de áreas urbanas, assim entendidas as compreendidas nos perímetros urbanos definidos por lei municipal, observou-se o disposto no plano diretor e leis de uso do solo.

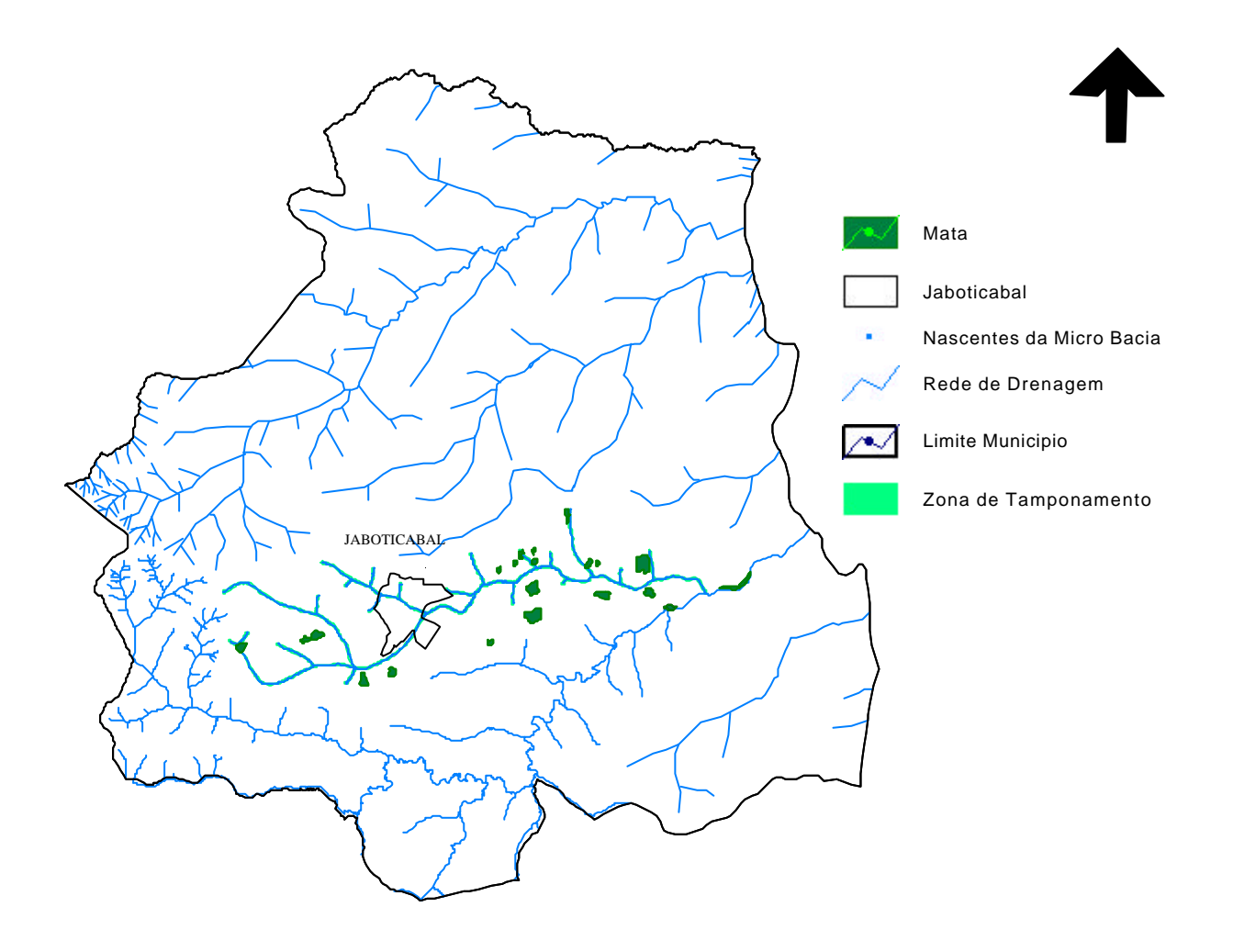

Figura 1. Mapa da rede de drenagem do município de Jaboticabal, SP.

#### **3. RESULTADOS E DISCUSSÃO**

A área de preservação permanente elaborada compreende a rede de drenagem da microbacia do Córrego do Jabuticabal, com extensão de aproximadamente 51,6 km, sendo que o menor córrego tem 0,3 km e o maior 22,3 km. A microbacia é considerada de 3.ª ordem pelo sistema de classificação de Strahler e nela estão contidas 20 nascentes. O córrego do Jabuticabal, principal córrego da microbacia, deságua no Córrego Rico que é afluente do rio Mogi Guaçu. As áreas de matas (fragmentos florestais nas encostas e matas ciliares) representam 1,9 km<sup>2</sup> de mata na área da microbacia hidrográfica, sendo aproximadamente 12% da área total da microbacia.

A zona de tamponamento (*buffer*) foi criada na área de 30 metros ao redor de todos os córregos e num raio de 50 metros ao redor dos olhos d'águas de todas as nascentes, perfazendo um total de 3,1 km<sup>2</sup> (314,5 ha). O Código Florestal Brasileiro determina que estas áreas são de preservação permanente, com a finalidade de atenuar a erosão das terras, minimizar o processo de assoreamento e da poluição das águas superficiais.

A sobreposição das camadas forneceram o mapa da zona de tamponamento que indica a área a ser reflorestada dentro da microbacia hidrográfica (Figura 2).

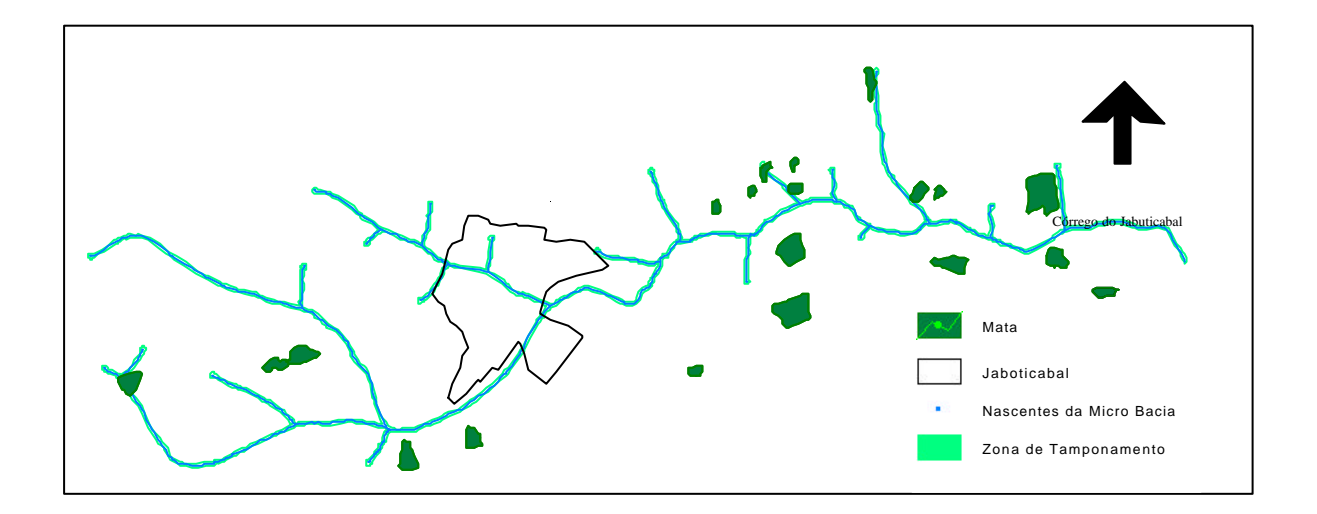

Figura 2. Zona de tamponamento da área de mata ciliar da rede de drenagem da microbacia do córrego do Jabuticabal, Jaboticabal, SP.

A técnica de sobreposição utilizada foi adequada, indicando que o SIG-Geo Media foi uma ferramenta muito valiosa, para agilizar a tomada de decisão na elaboração de projetos de proteção ambiental. Ressalta-se que ao criar as identificações (ID) de cada linha deve-se

prestar atenção na sobreposição da mesma para que não ocorra duplicação dos valores de comprimento (córrego) e área (*buffer*).

### **4. CONCLUSÕES**

O sistema de informação geográfica, GeoMedia e o sistema de desenho AUTOCAD foram excelentes ferramentas para delimitar, caracterizar e quantificar as áreas ao longo dos córregos segundo a lei brasileira vigente.

Na microbacia hidrográfica do Córrego do Jabuticabal recomenda-se maior conscientização ambiental por parte de seus moradores e principalmente por parte dos proprietário rurais no sentido de preservar as matas ciliares e melhorar a qualidade de vida no município.

# **5. REFERÊNCIAS**

AMERICAN SOCIETY OF PHOTOGRAMMETRY. **Manual of photographic interpretation**. Washington: George Bent, 1960. 868 p.

AVERY, T.E. **Interpretation of aerial photographs.** 3.ed. Minneapolis: Burgess, 1977. 392p.

BARBOSA, L.M., BARBOSA, J.M., BATISTA, E.A., VERONESI, S. A., ASPERTI, L.M., BEDINELLI, C., BELASQUE, E.F. Ensaios de campo para regeneração de um trecho degradado de mata ciliar. **Ecossistema**, v. 15, p. 53-63, 1990.

FAO. **Los sistemas de Información Geográfica y la Telepercepción en la pesca continental y la acuicultura**, Roma, Documento Técnico de Pesca, 1992.

GARCIA, G.J. **Sensoriamento Remoto:** Princípios e Interpretação de Imagens. Nobel, São Paulo, 1982. p.357.

Intergraph, Inc. (2001). **GeoMedia,** version 4.0. www.sisgraph.com.br.

LOPES VERGARA, M.L. **Manual de fotogeologia.** Madrid: Servicio de Publicaciones de la Junta de Energia Nuclear, 1971. 286p.

NOVO, E.M.L. de M **Sensoriamento Remoto:** princípios e aplicações. São Paulo, Edgard Blucher, 1989. 308p.

RICCI, M.; PETRI, S. **Princípios de aerofotogrametria e interpretação geológica.** São Paulo: Nacional, 1965. 226p.